# PENINGKATAN KEMAMPUAN GURU DAN TENAGA KEPENDIDIKAN DALAM MENGUNAKAN PROGRAM MICROSOFT OFFICE WORD DAN EXCEL MELALUI PELATIHAN DI PAUD RAUDHATUL ATHFAL SEKELURAHAN TALANG JAMBE **PALEMBANG**

**SKRIPSI** 

**OLEH** MUHAMMAD RIZKI DWI CAHYA **NIM 32017015P** 

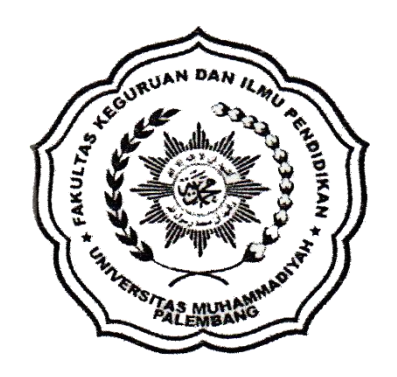

# UNIVERSITAS MUHAMMADIYAH PALEMBANG FAKULTAS KEGURUAN DAN ILMU PENDIDIKAN PROGRAM STUDI ADMINISTRASI PENDIDIKAN

2022

# **PENINGKATAN KEMAMPUAN GURU DAN TENAGA KEPENDIDIKAN DALAM MENGUNAKAN PROGRAM** *MICROSOFT OFFICE WORD* **DAN** *EXCEL* **MELALUI PELATIHAN DI PAUD RAUDHATUL ATHFAL SEKELURAHAN TALANG JAMBE PALEMBANG**

#### **SKRIPSI**

**Diajukan Kepada Uniiversitas Muhammadiyah Palembang Untuk Memenuhi Salah Satu Persyaratan Dalam Menyelesaikan Program Sarjana Pendidikan (S.Pd)**

> **OLEH MUHAMMAD RIZKI DWI CAHYA NIM 32017015P**

**UNIVERSITAS MUHAMMADIYAH PALEMBANG FAKULTAS KEGURUAN DAN ILMU PENDIDIKAN PROGRAM STUDI ADMINISTRASI PENDIDIKAN 2022**

Skripsi oleh Muhammad Rizki Dwi Cahya ini telah di periksa dan disetujui untuk di uji.

Palembang, 01 April 2022. Pembimbing I

Dr. Herman Seri, M.Pd.

Palembang, 01 April 2022. Pembimbing 11.

mand

Drs. H. M. Zalili Aziz, M.Pd.

Skripsi oleh Muhammad Rizki Dwi Cahya telah dipertahankan didepan penguji pada tanggal 06 April 2022.

Dewan Penguji: Dr. Herman Se M.Pd. (Ketua)

Drs. H. M. Zalili Aziz, M.Pd. (Angoota)

Samsilayurn, S.Pd, M.Si. (Anggota)

Mengetahui Mengetahui Ketua Program Studi Dekan Administrasi Pendidikan FKIP UM Palembang Winda Lestari S.Pd, M.Pd H. Rusdy AS, M.Pd.

# SURAT PERNYATAAN PERTANGGUNG JAWABAN PENULISAN SKERIPSI

Saya yang bertanda tangan dibawah ini.

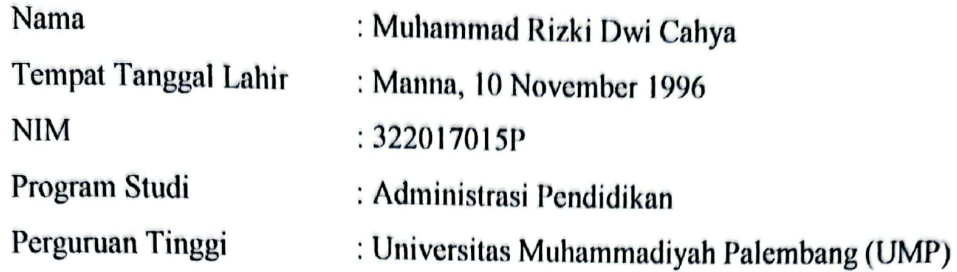

Menyatakan Bahwa:

- 1. Skripsi ini adalah hasil karya dan saya susun sendiri dengan sungguhsungguh, serta bukan merupakan penjiplakan karya orang lain
- 2. Apabila dikemudian hari terbukti bahwa pernyataan ini tidak benar, maka saya sangup menerima sanksi berupa pembatalan skeipsi ini dengan segala kosekuensinya.

Demikian pernyataan ini saya buat dengan sesungguhnya dan tanpa paksaan dari pihak manapun.

 $\overline{\mathbf{v}}$ 

Palembang, 01 April 2022 7408 Muhammad Rizki Dwi Cahya

**Riemillah hirrohmanirrohim** 

Dengan ridho Allah, kupersembahkan kepada:

- > Ayah (Iskandar), dan Ibu (NiningWidianingsih) tersayang yang senantiasa mendoakan dan membimbing dan memberikan semangat ku.
- > Kakak ku yang selalu mendukung ku.
- > Dosen pembimbing skripsi, Bapak Dr.Herman Seri, M.Pd dan Drs. H.M. Zalili Aziz, M.Pd. Juga Ibu Samsilayurni. S.Pd. M.Si dan Winda Lestari, S.Pd, M.Pd yang telah memberikan semangat dan bimbingannya dalam nenvelesaian skripsi ini.
- > Teman-Teman satu angkatan, prodi, dan fakultas yang juga mendukungku.
- > Almamater-ku tercinta FKIP Universitas Muhammadiyah Palembang.

#### **MOTTO**

- > Ilmu yang bermanfaat adalah ilmu yang dibagikan untuk kemaslahatan orang banyak.
- > Ilmu bukan hanya masa muda tapi untuk selama hidup.
- > Kegagalan dan kesalahan mengajari kita untuk mengambil pelajaran yang lehih haik.

### **ABSTAK**

M. Rizki Dwicahya, 2022, Peningkatan Kemampuan Guru dan Tenaga Kependidikan dalam Menggunakan Program Microsoft Office Word dan Excel Melalui Pelatihan Raudhatul Athfal Sekelurahan Talang Jambe Kota Palembang. Program Studi Administrasi Pendidikan Fakultas Keguaruan dan Ilmu Pendidikan Universitas Muhammadiyah Palembang. Pembimbing utama Dr. Herman Seri M.Pd. dan Dosen Pembimbing Kedua Drs. H. M Zalili Aziz M.Pd.

Dalam penelitian ini beranggapan bahwa kemampuan guru dan tenaga kepandidikan dalam menggunakan Microsoft Office Word dan Excel tersebut dapat ditingkatkan dalam membuat laporan-laporan di pra sekolah secara praktis. Cara yang praktis dalam mempelajari aplikasi tersebut adalah dengan melakukan latihan atau praktikum pembelajaran dengan memahami teori dan praktik dasar-dasar dari aplikasi tersebut lalu di gunakan dengan beberapa contoh berupa membuat datadata informasi berupa dokumen-dokumen yang dibutuhkan pada pra seklolah tersebut.

Microsoft Office merupakan software atau perangkat lunak yang berisi paket aplikasi perkantoran. Paket aplikasi yang terdapat dalam program Microsoft Office antara lain yaitu Microsoft Word, Microsoft Excel, Microsoft Powerpoint, Microsoft Visio, Microsoft Access dan lainnya. Aplikasi tersebut sangat berguna untuk membuat laporan dan keuangan di wilayah perkantoran termasuk sekolah. Penelitian ini bertujuan menambah kemampuan keterapilan dalam mengelolah data laporan dan data keuangan di sekolah.

Penelitian tersebut dilaksanakan di prasekolah yaitu Raudhatul Athfal Widya Insani Kota Palembang di wilayah kelurahan Talang Jambe . Populasi tersebut Berjumlah 15 orang terdiri dari 5 Raudhatul Athfal. Variabel dalam penelitian ini adalah pembelajaran aplikasi Microsoft Office Word dan Excel di Raudhatul Athfal Widva Insani Palembang. Dari Pengumpulan data tersebut di analisis menggunakan metode Penelitian Tindakan Kelas (PTK) yang terbagi menjadi dua siklus. Siklus pertama yaitu merancanakan tes awal (pre test) dengan menjawab soal dan mempelaiari dasar-dasar Microsoft Office Word dan Excel dengan hasil pesentase daya serap klasikal 40% dan ketuntasan belajar klasikal 60%. Kemudian meningkat di siklus kedua yaitu memperbaiki dan menambahkan suatu tindakan dari siklus pertama dengan hasil akhir (post test) dengan persentase daya serap klasikal 95% dan ketuntasan belajar klasikal sebesar 85%.

Hasil Penelitian diperoleh dari pelatihan dari ebandingkan dari siklus satu sampai siklus ke dua dengan hasil yang diperoleh dari siklus satu yaitu 60% eningkat di siklus ke dua 85% dengan kategori tinggi.

Kata Kunci: Trainee. Trainer. Trainning, Microsoft Office Word dan Excel

#### **KATA PENGANTAR**

## Assalamu'alaikum Wr. Wb.

Allhamdulilah, segala puji dan syukur kehadirat Allah SWT, karena dengan ridho dan karunia-nya serta berkah dan rahmatnya penulis dapat menyelesaikan penyusunan Tugas Akhir ini dengan judul, "Peningkatan Kemampuan Guru dan Tenaga Kependidikan dalam Menggunakan Program Microsoft Office Word dan Excel Melalui Pelatihan Raudhatul Athfal Sekelurahan Talang Jambe Kota Palembang" sebagai salah satu syarat kelulusan di jurusan Administrasi Pendidikan Fakultas Keguruan dan Ilmu Pendidikan Universitas Muhammadiyah Palembang.

Dalam hal penyusunan Tugas Akhir ini, penulis menyadari bahwa tanpa adanya bimbingan, bantuan, dukungan, serta petunjuk dari semua pihak yang terkait tidak mungkin tugas akhir ini dapat terselesaikan. Oleh karena itu, pada kesempatan ini dengan segala kerendahan dan ketulusan hati, penulis ingin menyampaikan rasa terima kasih kepada:

Ayah, Ibu, Kakak dan keluarga lainya yang telah memberikan doa dan dorongan kepada penulis secara moril maupun materil. Kepada Dr. Rusdy AS, M.Pd. selaku Ketua Dekan Fakultas Keguruan dan Ilmu Pendidikan, dan Samsilayurni, M.Pd. selaku Ketua Program Studi Administrasi Pendidikan. Kepada Dr. Herman Seri, S.Pd. M.Pd selaku dosen pembimbing 1, Drs. H. M. Zalili Aziz. M.Pd. selaku dosen pembimbing 2. Kepada Aprida Aryanti, S.Pd selaku pengawas praktek lapangan. Dan trainee praktek dilapangan dan teman-teman satu jurusan di universitas.

Akhir kata semoga ketulusan serta bantuan dari semua pihak tersebut di atas kiranya mendapatkan berkah dan balasan dari Allah SWT dan laporan skripsi ini dapat bermanfaat bagi kita semua.

Wassalamu'alaikum Wr. Wh

Palembang, 01 April 2022

Penulis Muhammad Rizki Dwi Cahva

viii

## **DAFTAR ISI**

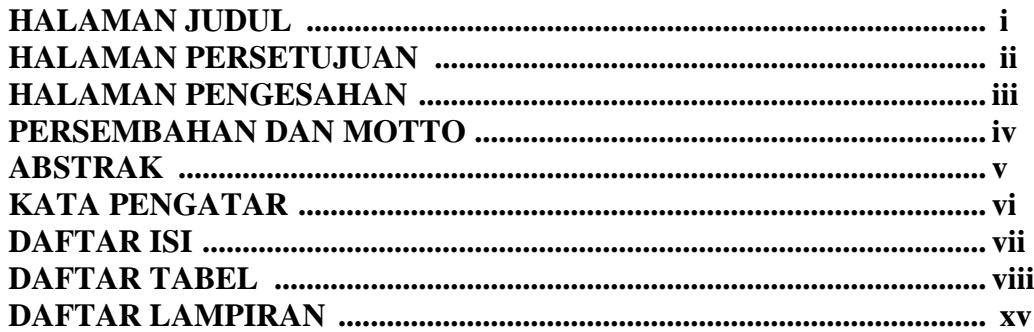

## **BAB I - PENDAHULUAN**

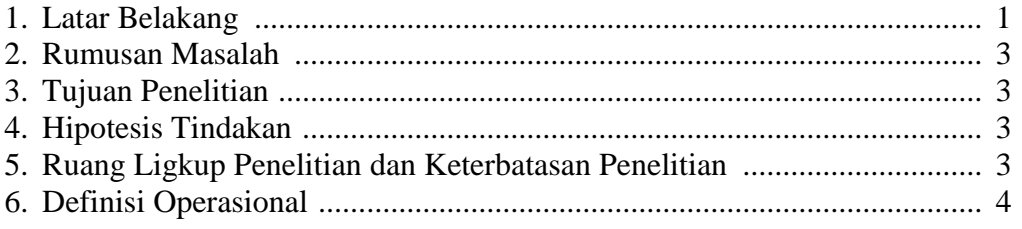

## **BAB II - KAJIAN PUSTAKA**

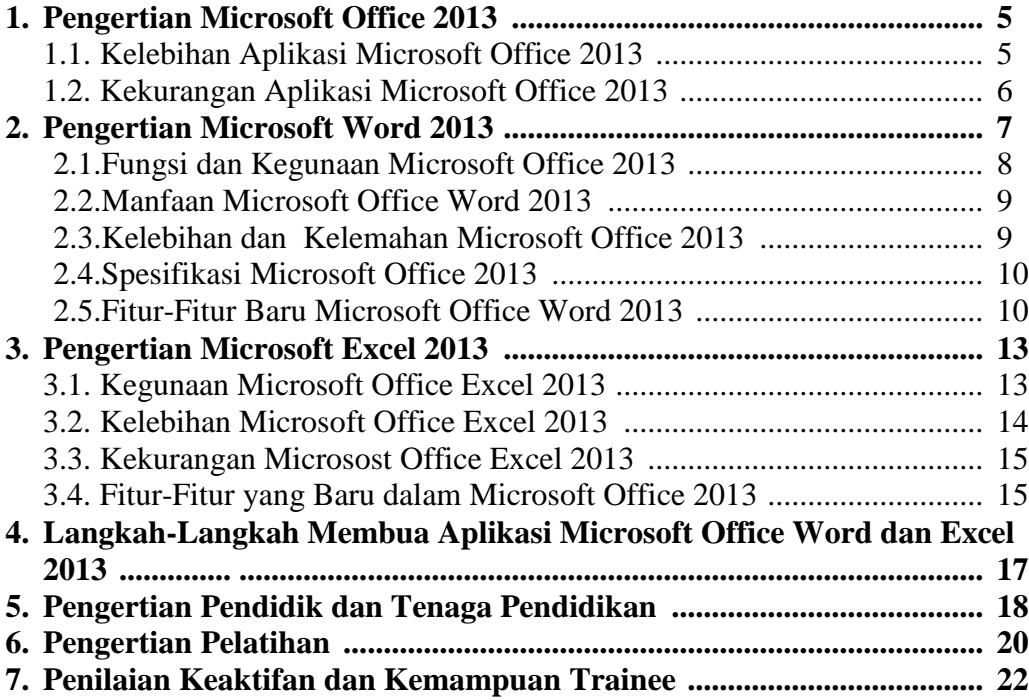

#### **BAB III - METODOLOGI PENELITIAN**

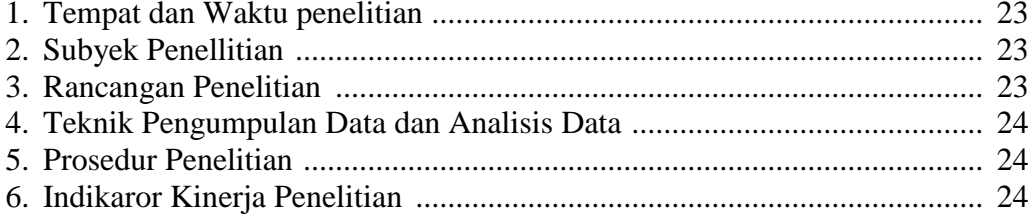

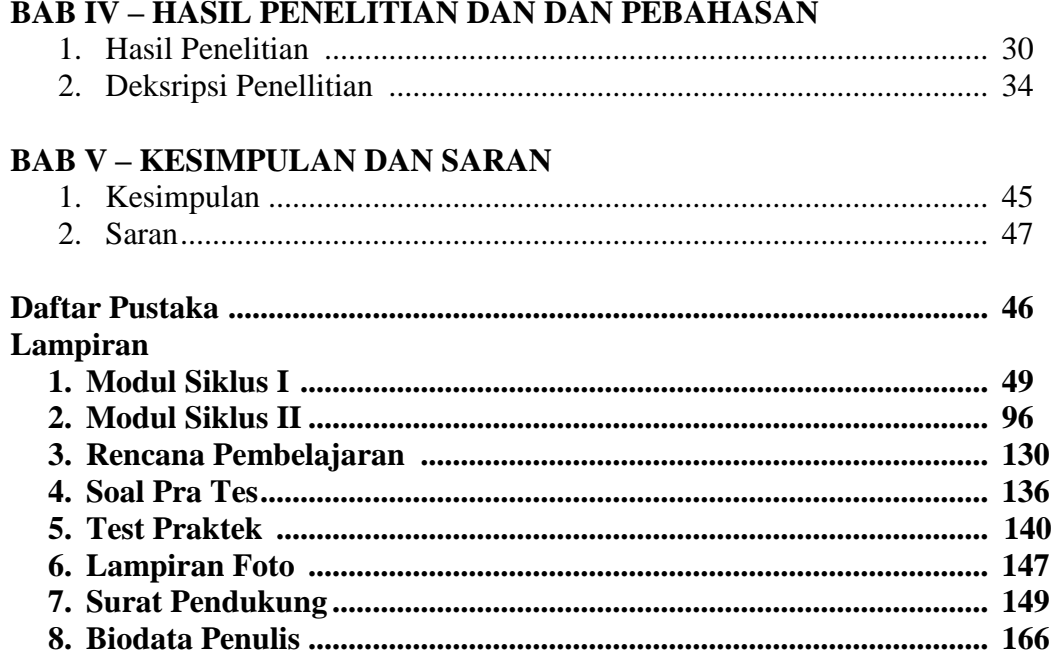

### **LAPIRAN-LAMPIRAN**

## **I. SIKLUS PERTAMA**

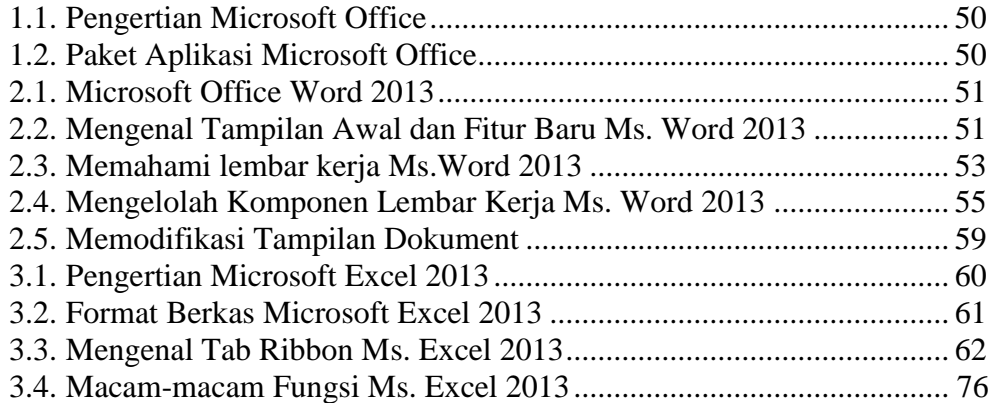

## **II. SIKLUS DUA**

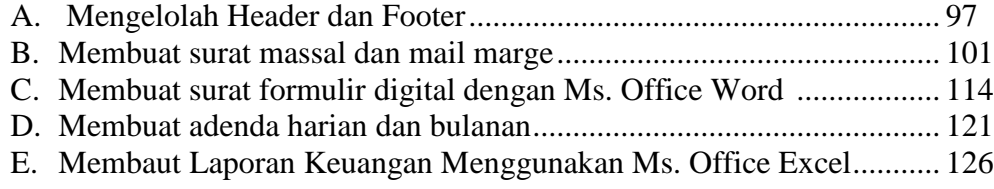

#### **DAFTAR TABEL**

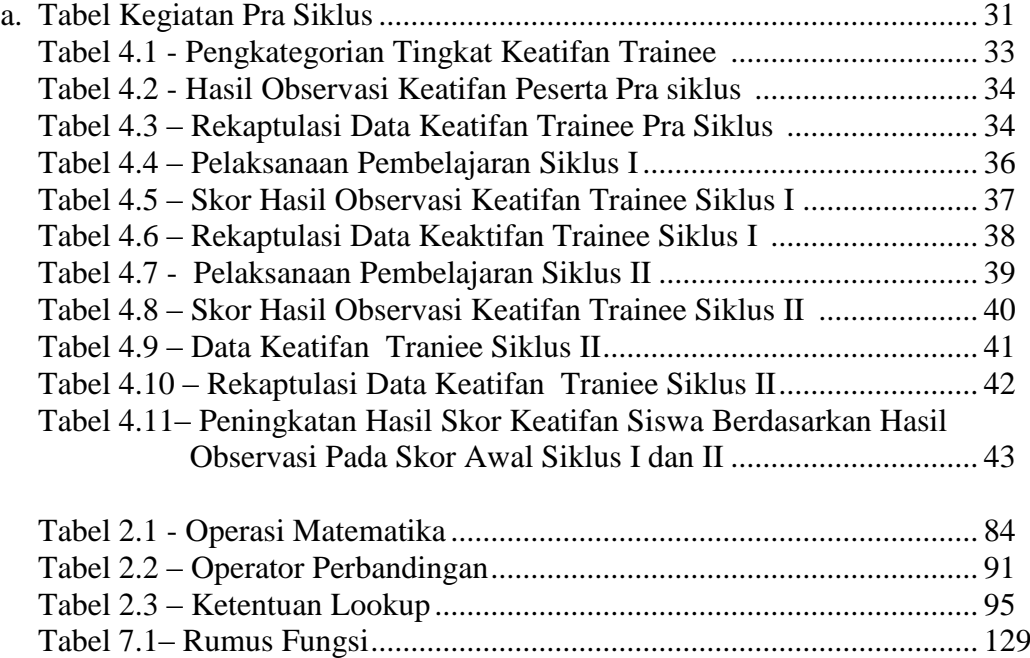

## **DAFTAR GAMBAR**

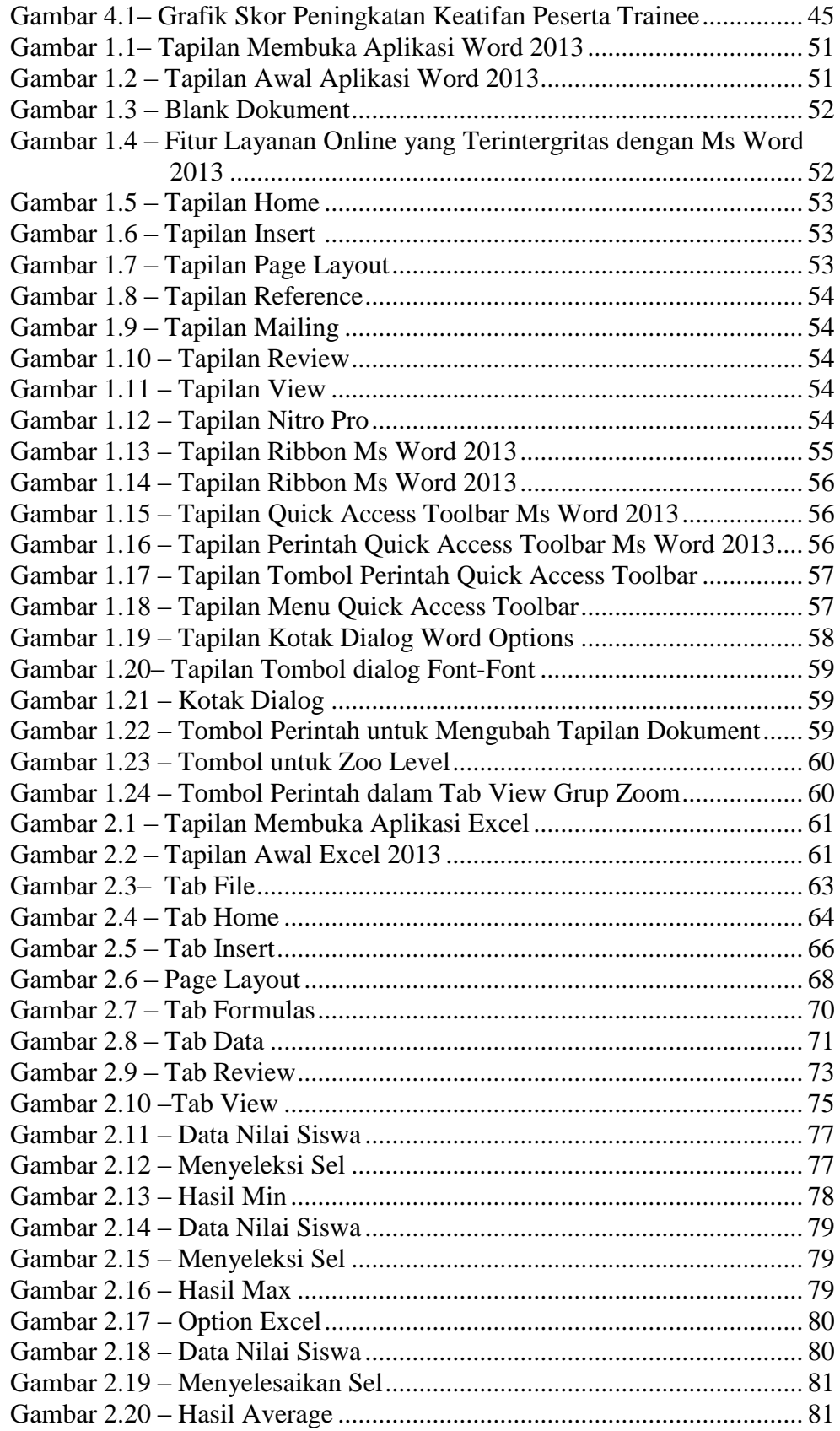

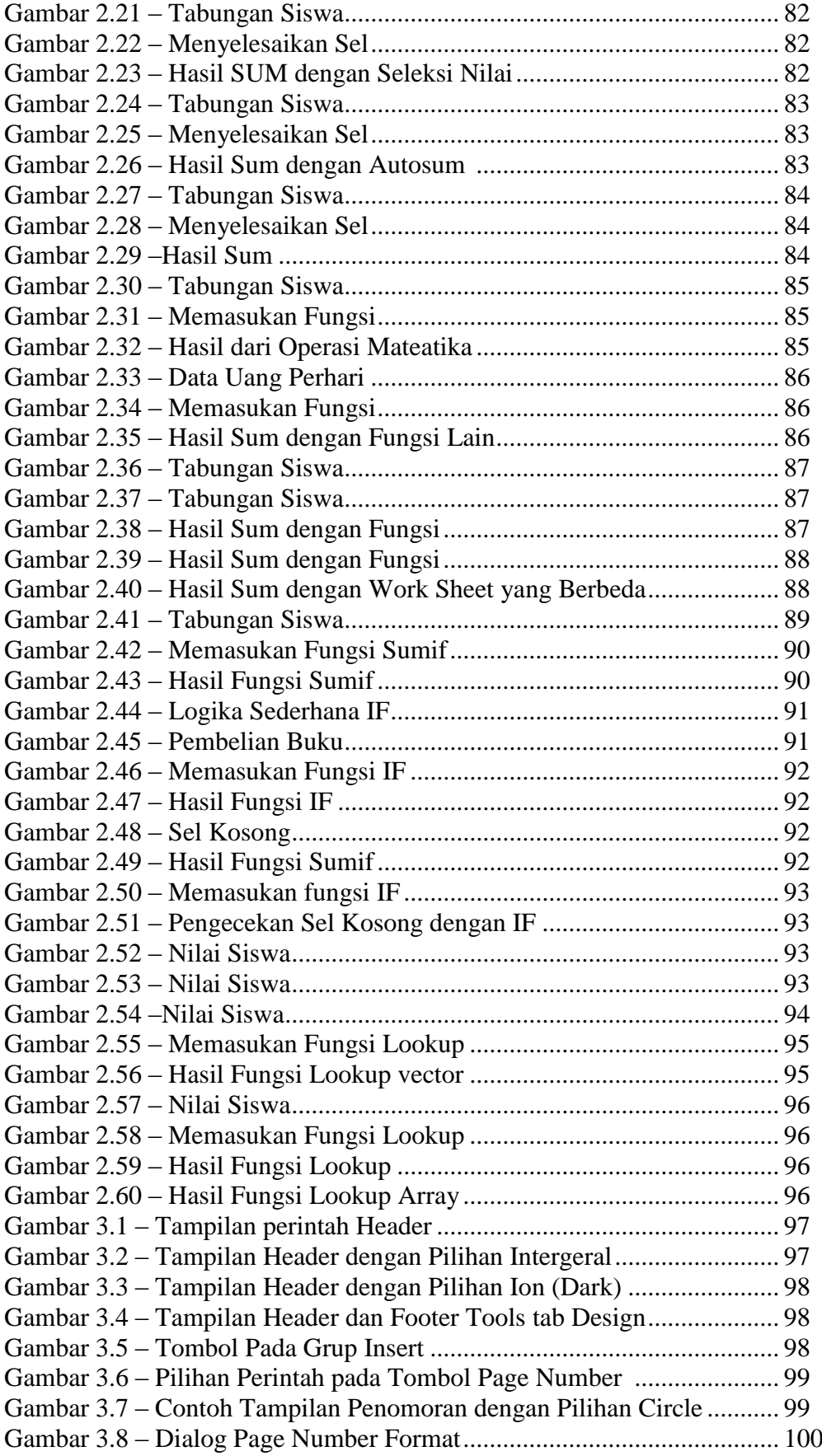

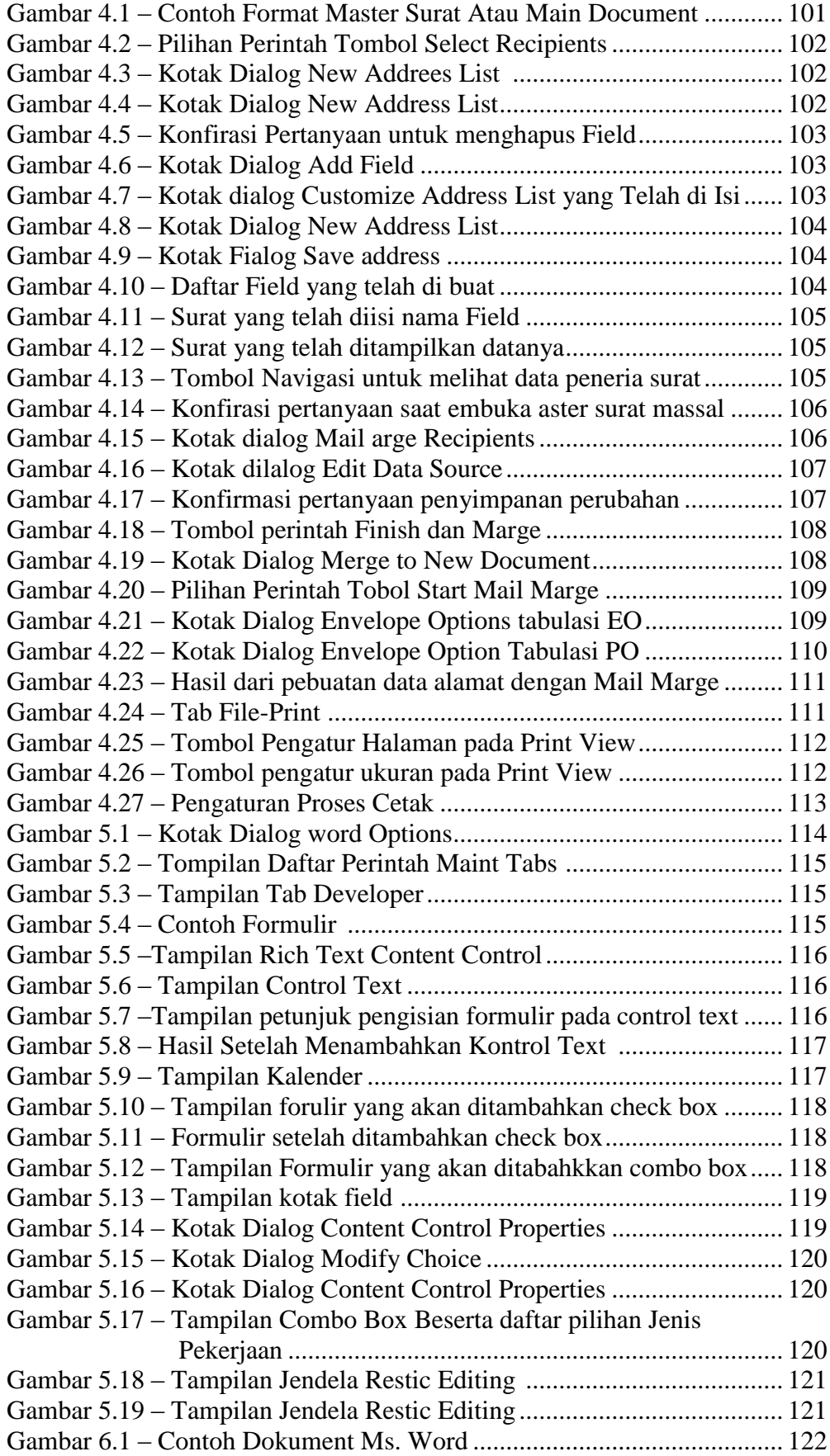

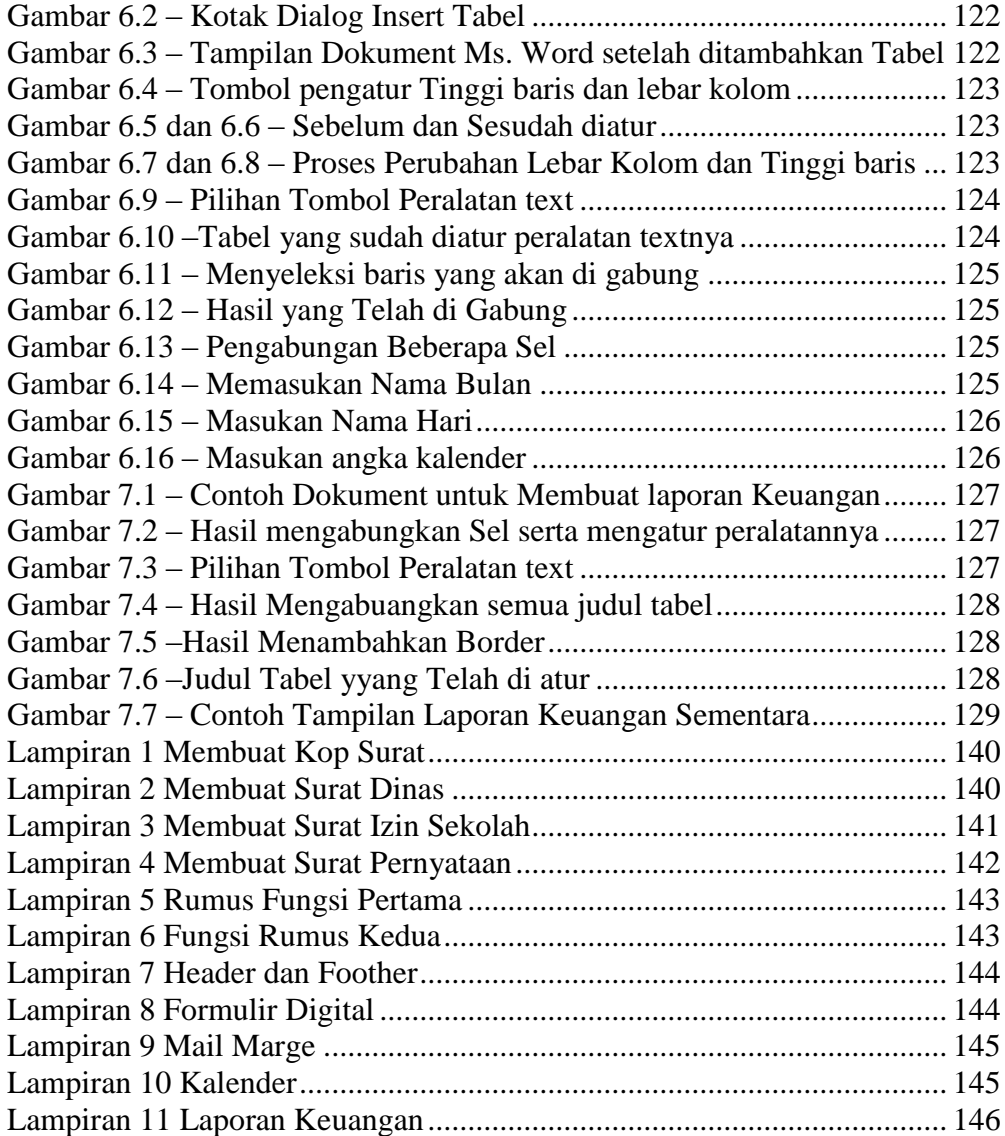

### **LAMPIRAN SURAT PENDUKUNG**

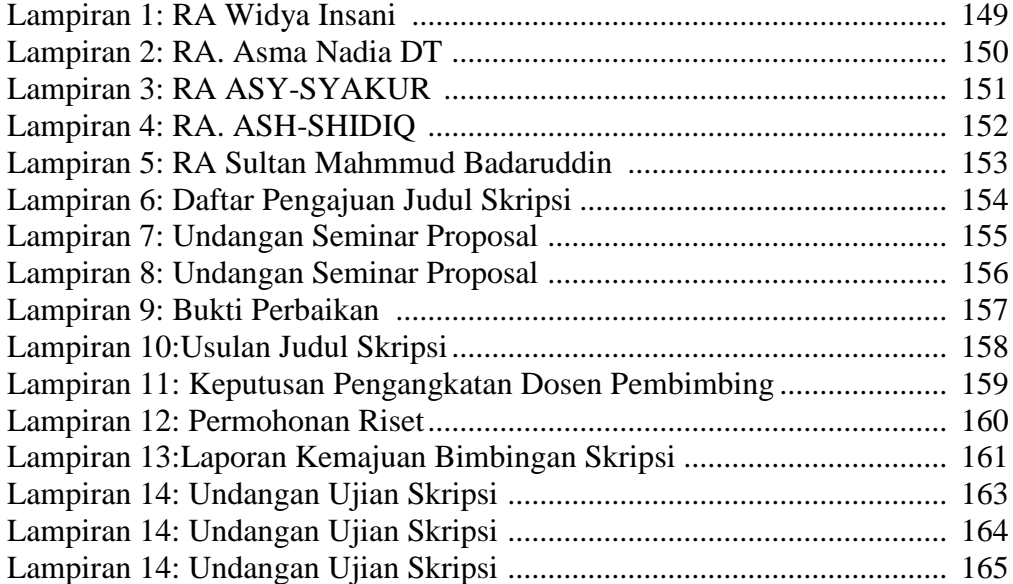

## **BAB 1 PENDAHULUAN**

#### **1. Latar Belakang**

Dalam perkembangannya, teknologi informasi dan komunikasi sekarang ini telah berkembang sangat pesat dan hampir telah mempengaruhi semua aspek kehidupan manusia. Dalam era teknologi ini sekarang ditandai dengan kecepatan dan kemudahan untuk membuat data informasi dan komunikasi secara lisan atau tertulis yang dibutuhkan, salah satunya di lembaga pendidikan. Teknologi informasi dan komunikasi mewadahi semua teknologi yang berhubungan dengan pengurusan informasi. Pengurusan ini meliputi pengambilan, pengumpulan, pengelolahan, penyimpanan, penyebaran, dan penyajian informasi dalam berbagai cara untuk menghasilkan informasi yang berkualitas, yaitu informasi yang relevan, akurat, dan tepat waktu. Oleh karena itu, kita perlu memahami akan keberadaan berbagai peralatan teknologi informasi dan komunikasi agar dapat di pergunakan untuk membangun potensi diri kita masing-masing. Muhajir Affandi,(2017:7) didalam bukanunya menjelaskan, "Teknologi Informasi dan Komunikasi (TIK) memuat semua teknologi yang berhubungan dengan penaganan informasi".

Berhubungan dengan lembaga pendidikan, maka dalam mempelajari ilmu teknologi informasi dan komunikasi masih menjadi permasalah yang belum terpecahkan. Salah Satu teknologi yang di gunakan untuk mengelolah informasi dan komunikasi yaitu komputer itu sendiri. Komputer yang kita ketahui sekarang, memiliki dua jenis prangkat yaitu perangkat keras (*Hardware*) dan peranagkat lunak (*Software*).

Dalam menjalankan sebuah komputer tersebut didalamnya memiliki sejumlah sistem perangkat lunak (*Software*) untuk menjalankannya salah satunya sistem aplikasi yang berisikan program-program untuk mengelolah data berupa informasi dan komunikasi yang kita permasalahkan. Program yang di gunakan merupakan program keluaran perusahaan *Microsoft* yang bernama *Microsoft Office* dan versi di gunakan dalam penelitian ini yaitu versi dari tahun 2013 ke atas. Aplikasi *Microsoft Office* merupakan apliaksi perkantoran untuk mengelolah berbagai macam data-data yang ada di perkantoran. Di antara aplikasi yang terkenal

di pendidikan atau di perkantoran yaitu *Microsoft Word* sebagai pengelolah kata*, Microsoft Excel* sebagai pengelolah angka, dan *Microsoft Power Point* sebagai pengelolah penerapan tampilan.

Berdasarkan pengalaman saya penelitian dalam menjalankan laporan penelitian dalam menjalankan Pengenalan Lapanga Prasekolah dan Kuliah Kerja Nyata dan juga dalam pekerjaan di *Raudhatul Athfal* (RA) dalam menjalankan program aplikasi tersebut masih banyak belum sepenuhnya faham dan belum mengerti melakukan secara praktis dalam menjalankan program untuk mengerjakan secara efektif dan efisien dalam membuat sejumlah data dan ditambah mereka masih menggunakan aplikasi versi 2007 dan 2010 tersebut menjadikan mereka kesulitan memperbaharui pengetahuan mengenai pembaharuan perubahan dalam aplikasi tersebut.

Hal tersebut dapat disimpulkan bahwa kebanyakan dari mereka lebih banyak hanya bisa mengetik saja tetapi tidak bisa nyusun secara bersih dan rapi menggunakan sistem aplikasi sesuai dalam membuat data-data untuk laporan ke pusat. Salah satu cara dalam mempelajari hal tersebut biasanya mengikuti sejumlah pelatihan secara global dalam menyusun laporan-laporan yang di perlukan untuk sekolah.

Pada pendidikan pra sekolah khususnya *Raudhatul Athfal* ini biasanya tugas laporan yang dilaksanakan dilakukan oleh pendidik dan tenaga kependidikan secara serentak, dikarnakan tugas pendidikan di pra sekolah tidak terlalu banyak laporan yang dibuat dalam bidang pendidik tetapi lebih banyak ke bidang tenaga kepandidikan untuk membuat laporan-laporan kegiatan dan keuangan di *Raudhatul Athfal* tersebut.

.Berdasarkan uraian masalah yang terjadi di atas maka peneliti akan melakukan pe nelitian dengan judul **"PENINGKATAN KEMAMPUAN GURU DAN TENA GA KEPENDIDIKAN DALAM MENGUNAKAN PROGRAM** *MICROSOFT OFFICE WORD* **DAN** *EXCEL* **MELALUI PELATIHAN DI PAUD RAUDHA TUL ATHFAL SEKELURAHAN TALANG JAMBE PALEMBANG"**

#### **2. Rumusan Masalah**

Masalah dalam laporan ini antara lain:

- 2.1. Apakah ada peningkatan kemampuan guru dan tenaga pendidikan dalam menggunakan aplikasi *Microsoft Office Word* dan *Excel* melalui pelatihan *Raudhatul Athfal* sekelurahan Talanng Jambi kota Palembang?
- 2.2. Bagaimana cara meningkatkan kemampuan guru dan tenaga pendidikan dalam menggunakan aplikasi *Microsoft Office Word* dan *Excel* melalui pelatihan *Raudhatul Athfal* sekelurahan Talang Jambi kota Palembang?

#### **3. Tujuan Penelitian**

Tujuan dalam laporan ini antara lain:

- 3.1. Untuk mengetahui meningkatnya kemampuan guru dan tenaga pendidikan dalam menggunakan aplikasi *Microsoft Office Word* dan *Excel* melalui pelatihan di PAUD *Raudhatul Athfal* sekelurahan Talang Jambi kota Palembang.
- 3.2. Untuk mengetahui caranya meningkatkan kemampuan guru dan tenaga pendidikan dalam mengunkan aplikasi *Microsoft Office Word* dan *Excel* melalui pelatihan di PAUD *Raudhatul Athfal* sekelurahan Talang Jambi kota Palembang?

#### **4. Hipotesis Tindakan**

Dalam penelitian ini beranggapan bahwa kemampuan guru dan tenaga kepandidikan dalam menggunakan *Microsoft Office Word* dan *Excel* tersebut dapat ditingkatkan dalam membuat laporan-laporan di pra sekolah secara praktis. Cara yang praktis dalam mempelajari aplikasi tersebut adalah dengan melakukan latihan atau praktikum pembelajaran dengan memahami teori dan praktik dasar-dasar dari aplikasi tersebut lalu di gunakan dengan beberapa contoh berupa membuat datadata informasi berupa dokumen-dokumen yang dibutuhkan pada pra seklolah tersebut.

#### **5. Ruang Lingkup Penelitian dan Keterbatasan Penelitian**

Penelitian tersebut menggunakan Penelitian Tindakan Kelas (PTK) merupakan kajian sistematik dari upaya perbaikan pelaksanaan praktek pendididkan oleh sekelompok guru dengan melakukan tindakan-tindakan dalam pembelajaran berdasarkan refleksi mereka mengenai hasil dari tindakam tersebut. Penelitian ini dari variable-variabel, populasi atau subjek peneitian yang di ambil yaitu para guru atau tenaga administrasi dengan materi dari mengoprasikan aplikasi *Microsoft Office Word* dan *Excel*.

#### **6. Definisi Operasional**

Istilah-istilah yang perlu dijelaskan dalam penelitian-penelitian pada Tindakan Kelas (PTK) untuk di kembangkan , adalah sebagai berikut:

- 6.1. *Microsoft Office* adalah [perangkat lunak](https://id.wikipedia.org/wiki/Perangkat_lunak) [paket aplikasi untuk perkantoran](https://id.wikipedia.org/wiki/Paket_aplikasi_perkantoran) yang dibuat oleh [Microsoft](https://id.wikipedia.org/wiki/Microsoft) dan dirancang untuk dijalankan di bawah [sistem](https://id.wikipedia.org/wiki/Sistem_operasi)  [operasi](https://id.wikipedia.org/wiki/Sistem_operasi) *[Microsoft Windows](https://id.wikipedia.org/wiki/Microsoft_Windows)* dan *[Mac OS X](https://id.wikipedia.org/wiki/Mac_OS_X)*.
- 6.2. *Microsoft Word* atau *Microsoft Office Word* merupakan perangkat lunak pengelolah kata (word Processor) untuk mengelolah dokumen.
- 6.3. *Microsoft Excel* atau *Microsoft Office Excel* merupakan sebuah program aplikasi lembar kerja spreadsheet yang dibuat untuk membuat dokumen dalam bentuk perhitungan dan bagan.
- 6.4. Peningkaan kemampuan tenaga pendidik dan tenaga kependidikan merupakan usaha mendayagunaan, memajukan, dan meningkatkan produktivitas kerja setiap tenaga pendidik yang ada.
- 6.5. Pelatihan adalah suatu kegiatan yang bertujuan untuk meningkatkan pengetahuan, keterampilan dan menyesuaikan sikap seseorang terhadap tugastugas yang ditangani.

#### **DAFTAR PUSTAKA**

- Basari H & Rusdiana .2015. Manajeman dan Pelatihan Pendidikan. (Online), [\(http](http://digilib.uinsgd.ac.id/11575/1/mapepe.pdf) [://digilib.uinsgd.ac.id/11575/1/mapepe.pdf,](http://digilib.uinsgd.ac.id/11575/1/mapepe.pdf) Diakses 27 November 2020)
- Chandrawati, T. & Yufiarti. 2018. Profesionalitas Guru PAUD. Banten: Universita s Terbuka.
- Gandana, G. 2019. Literasi ICT & Media Pendidikan Dalam Persepektif Pendidika n Anak Usia Dini. (Online),[\(https://books.google.co.id/books?id=0d\\_kDwA](https://books.google.co.id/books?id=0d_kDwAAQBAJ&source=gbs_slider_cls_metadata_7_mylibrary) [AQBAJ&source=gbs\\_slider\\_cls\\_metadata\\_7\\_mylibrary,](https://books.google.co.id/books?id=0d_kDwAAQBAJ&source=gbs_slider_cls_metadata_7_mylibrary) Diakses Diakses 1 J anuari 2021)
- Hapidin, Dkk. 2016. Manajemen Pendidikan TK/PAUD. Banten: Universitas Terb uka.
- Hartokom, A. 2014. Panduan Super lengkap Microsoft Office 2013. (Online), ( [htt](https://books.google.co.id/books?id=5ExJDwAAQBAJ&source=gbs_slider_cls_metadata_7_mylibrary) [ps://books.google.co.id/books?id=5ExJDwAAQBAJ&source=gbs\\_slider\\_cl](https://books.google.co.id/books?id=5ExJDwAAQBAJ&source=gbs_slider_cls_metadata_7_mylibrary) [s\\_metadata\\_7\\_mylibrary,](https://books.google.co.id/books?id=5ExJDwAAQBAJ&source=gbs_slider_cls_metadata_7_mylibrary) Diakses 1 Januari 2021)
- Irwansyah, E & Moniaga, V.J. 2014. Pengntar Teknologi Informasi. (Online), [\(htt](https://books.google.co.id/books?id=LCNkBQAAQBAJ&source=gbs_slider_cls_metadata_7_mylibrary) [ps://books.google.co.id/books?id=LCNkBQAAQBAJ&source=gbs\\_slider\\_c](https://books.google.co.id/books?id=LCNkBQAAQBAJ&source=gbs_slider_cls_metadata_7_mylibrary) [ls\\_metadata\\_7\\_mylibrary,](https://books.google.co.id/books?id=LCNkBQAAQBAJ&source=gbs_slider_cls_metadata_7_mylibrary) Diakses 1 Januari 2021)
- Iskandar, Y. 2018. Buku Ajar Pengantar Aplikasi Komputer. Yogyakarta: Deepubl ish.
- Mersiono. 2017. Manajemen Pendidikan Raudhatul Athfal. Depok: Prenadamedia Group.
- Mulyasa H E. 2010. Praktik Penellitian Tindakan Kelas. Bandung: PT. Remaja Ro sdakarya
- Rianto & Wardana, A.K. 2019. Pelatihan Microsoft Office Sebagai Upaya Pengem bangan dan Peningkatan Kemampuan Penggunaan Aplikasi Pengolah Kata D an Angka Bagi Guru PAUD Al Muthi'in Yogyakarta. (Online),[\(http://ejourn](http://ejournals.stta.ac.id/index.php/KACANEGARA) [als.stta.ac.id/index.php/KACANEGARA,](http://ejournals.stta.ac.id/index.php/KACANEGARA) Diakses 01 Mei 2021)
- Sanjaya Wina. H. 2010. Penelitian Tindakan Kelas. Jakarta: Kencana
- Surya Bima, R. 2018. Pemanfaatan Aplikasi Microsoft Office Dalam Pengelolaan Dokumen Di Pengadilan Negeri Surabaya Kelas 1 a Khusus. (Online), [\(https](https://repository.dinamika.ac.id/id/eprint/3136/1/15390150011-2018-Complete.pdf)

[://repository.dinamika.ac.id/id/eprint/3136/1/15390150011-2018-Complete.](https://repository.dinamika.ac.id/id/eprint/3136/1/15390150011-2018-Complete.pdf) [pdf,](https://repository.dinamika.ac.id/id/eprint/3136/1/15390150011-2018-Complete.pdf) Diakses 27 November 2020)

- Suryana, T & Koesheryatin. 2014. Mengenal Microsoft Office 2013. (Online), [\(htt](https://books.google.co.id/books?id=RN1MDwAAQBAJ&num=13) [ps://books.google.co.id/books?id=RN1MDwAAQBAJ&num=13,](https://books.google.co.id/books?id=RN1MDwAAQBAJ&num=13) Diakses 1 Januari 2021)
- Switri, E. 2019. Teknologi dan Media Pendidikan Dalam Pembelajaran. (Online), ( [https://books.google.co.id/books?id=KA-5DwAAQBAJ&source=gbs\\_slider](https://books.google.co.id/books?id=KA-5DwAAQBAJ&source=gbs_slider_cls_metadata_7_mylibrary) [\\_cls\\_metadata\\_7\\_mylibrary,](https://books.google.co.id/books?id=KA-5DwAAQBAJ&source=gbs_slider_cls_metadata_7_mylibrary) Diakses Diakses 1 Januari 2021)
- Widodo, H. & Nurhayati, E. 2020. Manajemmen Pendidikan. Bandung: PT. Rema ja Rosda Karya.
- Wiraatmadja R. 2009. Metode Penelitian Tindaka Kelas. Bandung: PT. Remaja Ro sda Karya.
- Zulfajri, Muhibulah, M, Dkk. Pendidikan Anak Pra Sekolah. (Online), [\(https://boo](https://books.google.co.id/books?id=dyEqEAAAQBAJ&source=gbs_slider_cls_metadata_7_mylibrary) [ks.google.co.id/books?id=dyEqEAAAQBAJ&source=gbs\\_slider\\_cls\\_metad](https://books.google.co.id/books?id=dyEqEAAAQBAJ&source=gbs_slider_cls_metadata_7_mylibrary) [ata\\_7\\_mylibrary,](https://books.google.co.id/books?id=dyEqEAAAQBAJ&source=gbs_slider_cls_metadata_7_mylibrary) Diakses 1 Januari 2021)